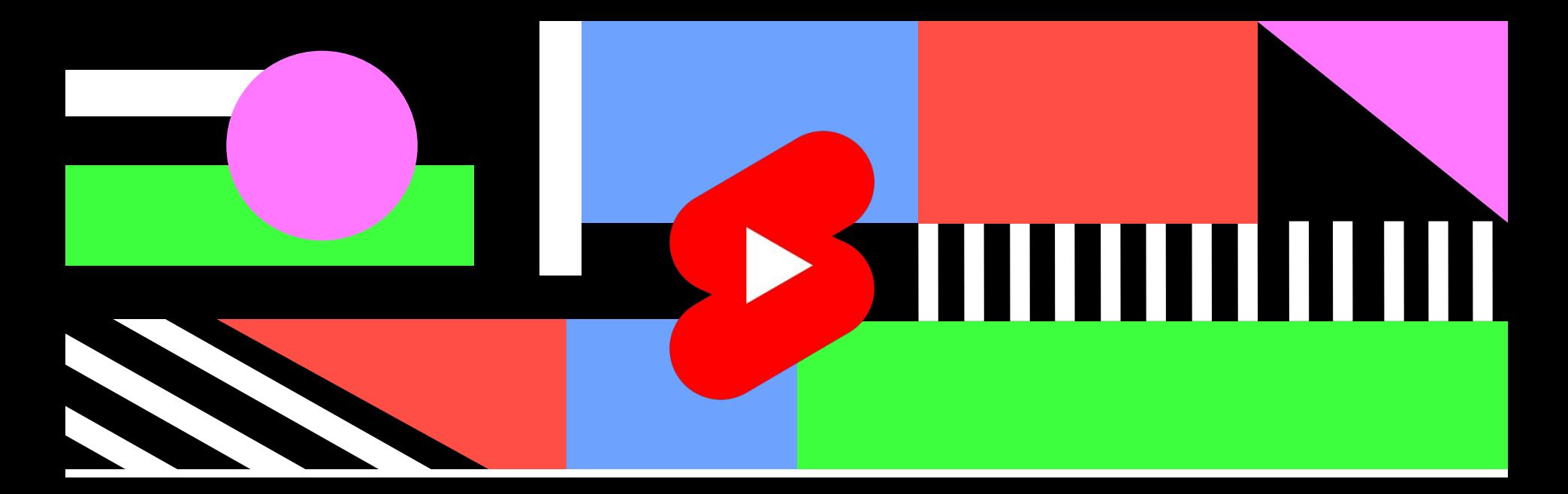

# **YouTube Shorts**

**Краткое руководство**

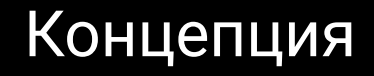

## YouTube Shorts -НОВЫЕ ВОЗМОЖНОСТИ ДЛЯ ОПЫТНЫХ И начинающих авторов

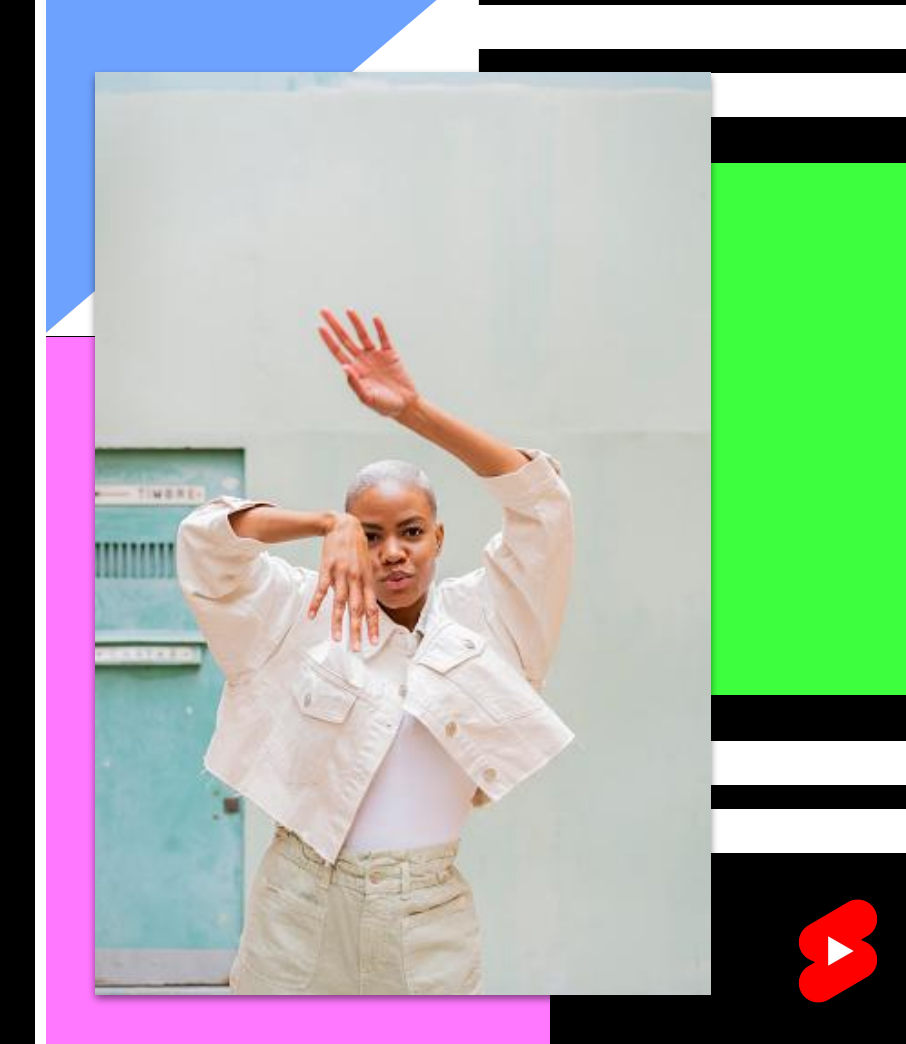

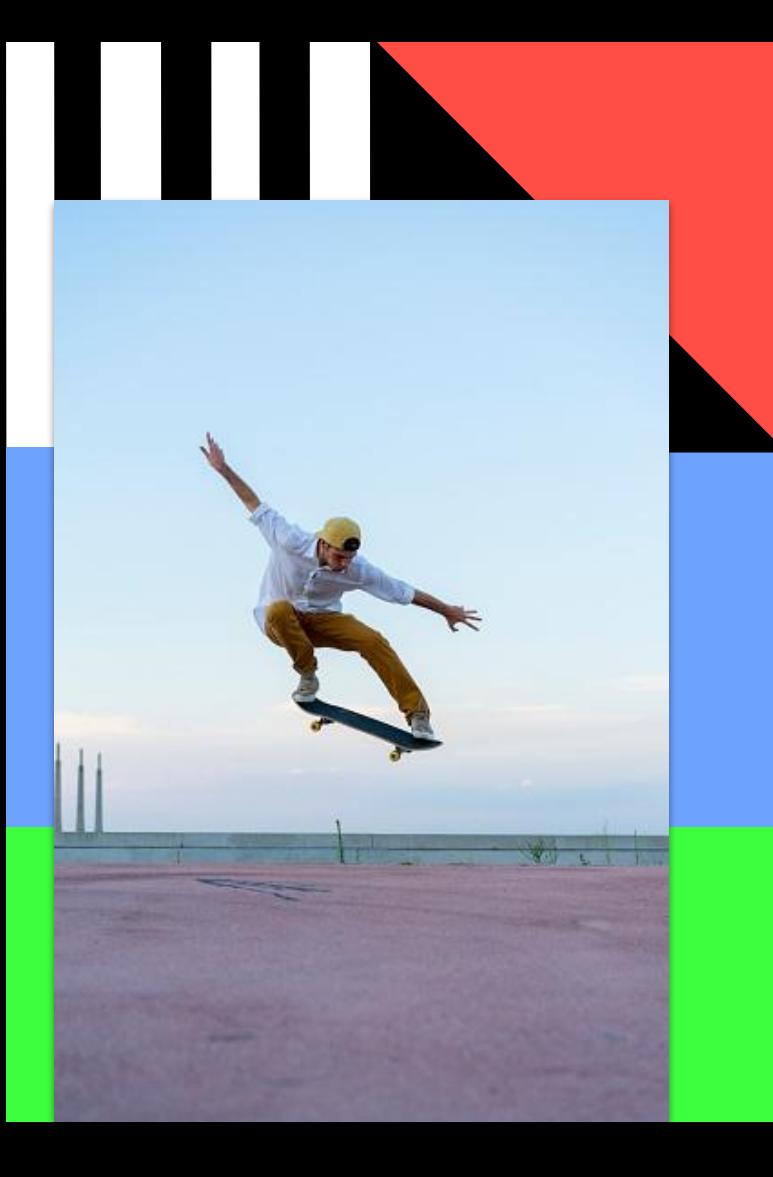

#### Обзор

#### 1. Лаконичность

Shorts - это короткие видео на YouTube, которые можно снимать прямо в приложении. Обычно это развлекательный контент.

#### 2. Доступность

Благодаря Shorts каждый может попробовать себя в роли автора. Всё, что нужно, - это идея и телефон.

#### 3. Привлекательность

Новый формат нравится как авторам, так и зрителям. С Shorts можно запустить новый тренд, стать звездой комментариев или просто весело провести времā. Популярность коротких видео растет: к марту 2021 года они набрали 6,5 миллиарда просмотров во всем мире.

## Создание

Мы хотим, чтобы авторам было удобно снимать видео на мобильные устройства, поэтому мы выбрали формат коротких вертикальных роликов и добавили специальные инструменты.

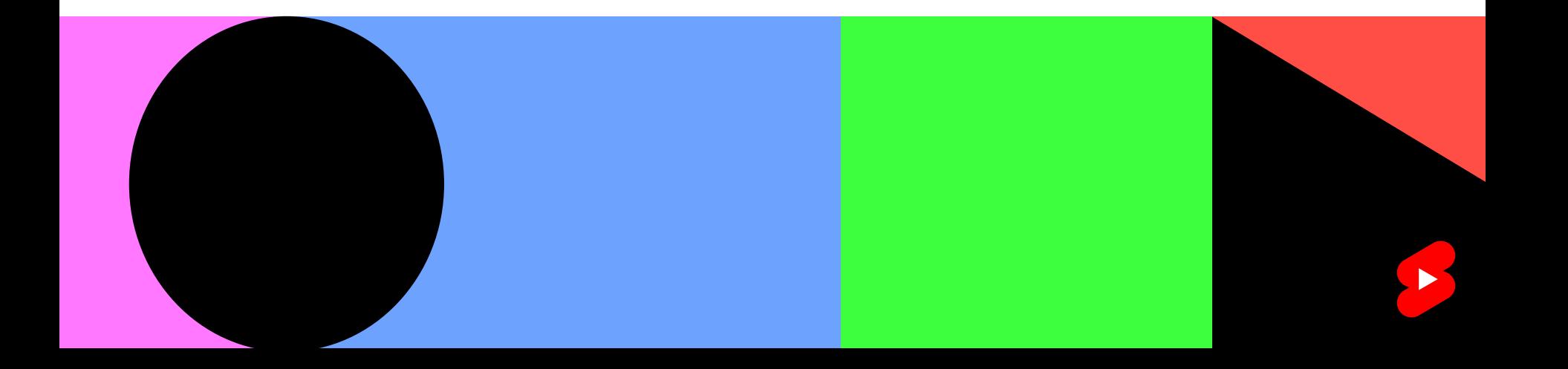

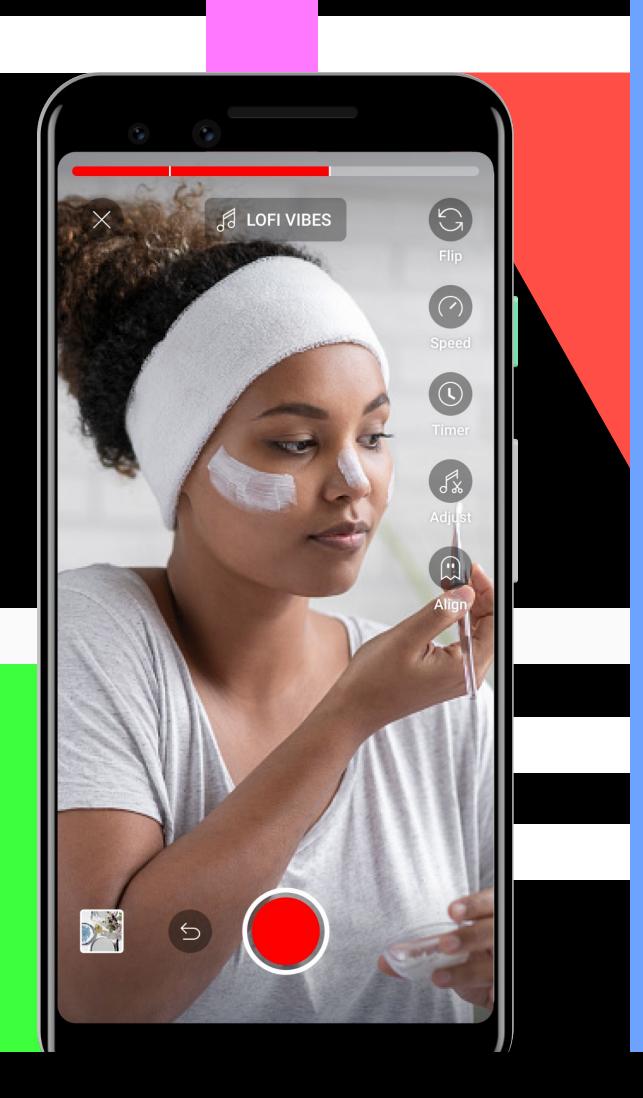

Нужен лишь телефон: камера Shorts

#### 1. Откройте приложение YouTube

В середине нижней части экрана на главной странице нажмите кнопку с плюсом.

### 2. Выберите формат

Нажмите "Создать короткое видео". Откроется камера Shorts.

#### 3. Снимите видео

Уверены, у вас получится отличный ролик.

#### 4. Загрузите видео

Добавьте метаданные, в том числе хештег #Shorts в название или описание. Он помогает нам идентифицировать и продвигать короткие ролики.

#### Создание: съемка и загрузка

Вы можете создать короткое видео прямо в приложении YouTube или загрузить ролик из галереи.

#### Как снять видео в приложении

Чтобы начать съемку, нажмите и удерживайте красный кружок. Ролик должен длиться не более 60 секунд. При необходимости воспользуйтесь таймером. Во время съемки доступны и другие инструменты, например запись можно ускоритþ или замедлитþ.

#### Как загрузить видео из галереи

Нажмите "Загрузить" в правом нижнем углу экрана и выберите ролик. Вы можете обрезать его и добавить к нему аудио.

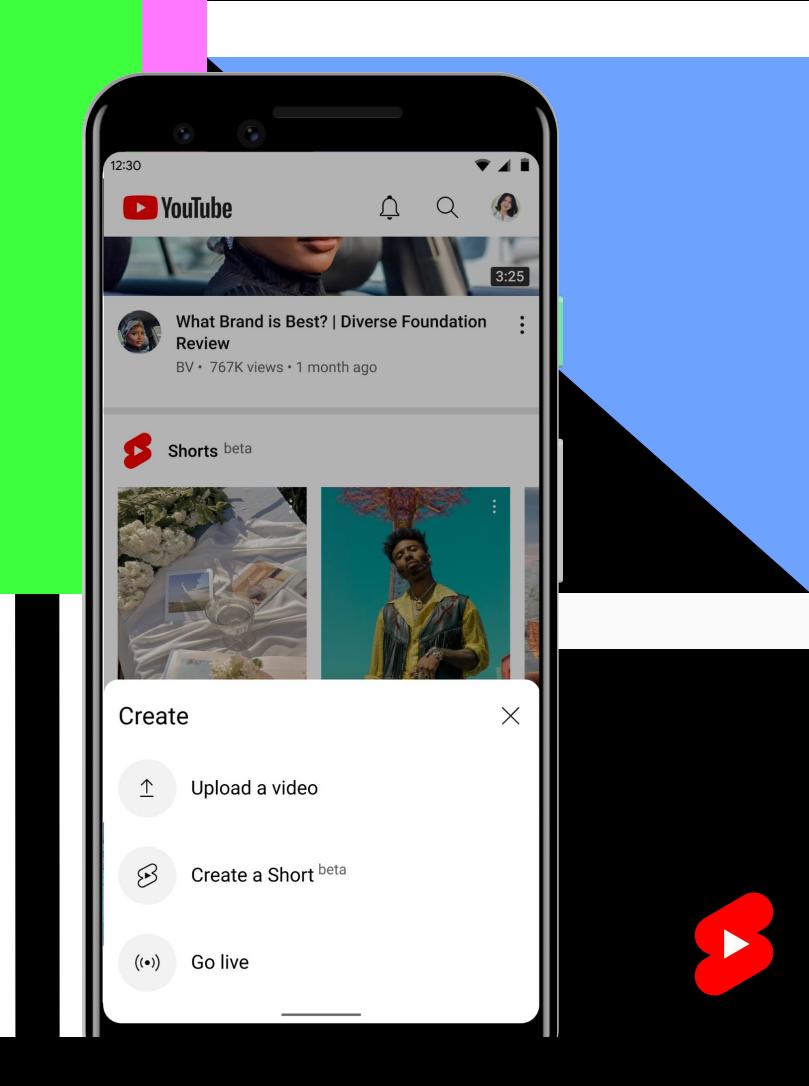

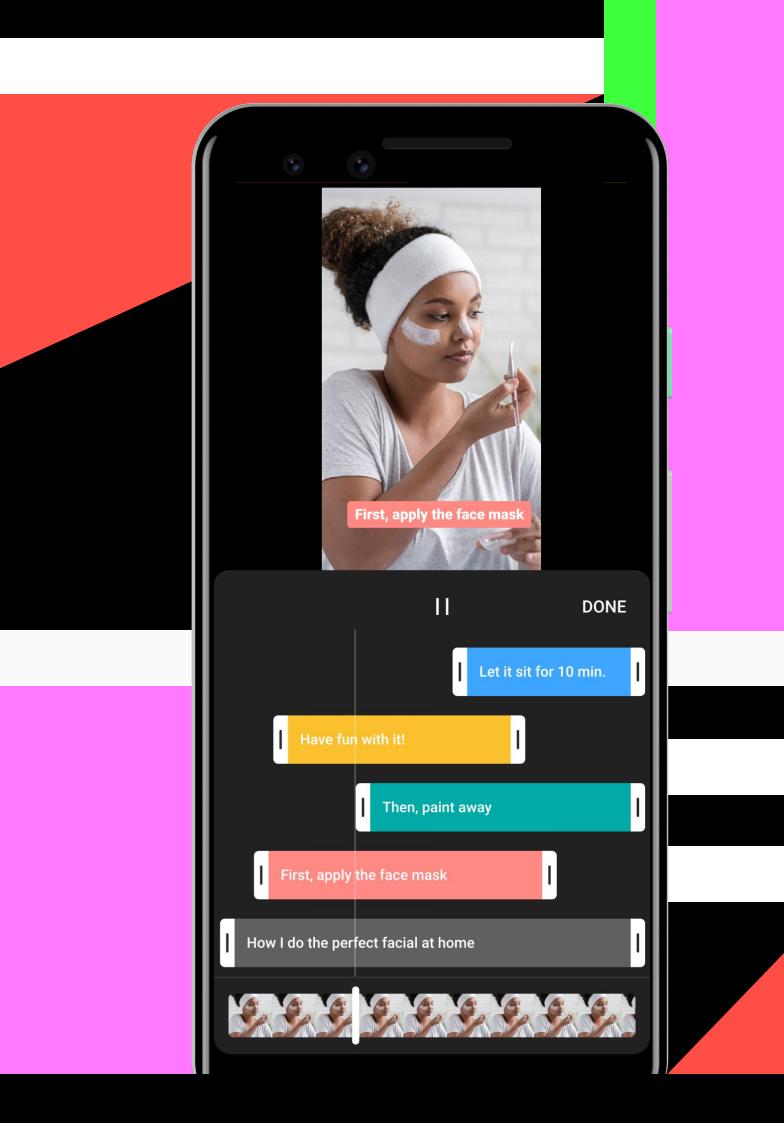

Создание: видеоредактор

## Регулируйте скорость

Видео можно ускорить или замедлить одним нажатием кнопки. Выбрать скорость нужно перед началом записи.

## Устанавливайте таймер

Он выручит, если вы снимаете сами себя.

## Добавляйте текст

Это могут быть субтитры, примечания или забавные подписи.

## Используйте переходы

С их помощью можно сделать плавную или, наоборот, эффектную смену кадров.

#### Создание: фонотека

К роликам, снятым прямо в приложении, можно добавить трек из нашего обширного музыкального каталога.

#### 1. Нажмите "Добавить музыку"

Откроется фонотека.

#### 2. Выберите трек

Его можно предварительно послушать.

#### 3. Обрежьте трек

Для этого нужно просто перемещать ползунки.

#### 4. Отрегулируйте громкость

Эта возможность пока есть только на iOS.

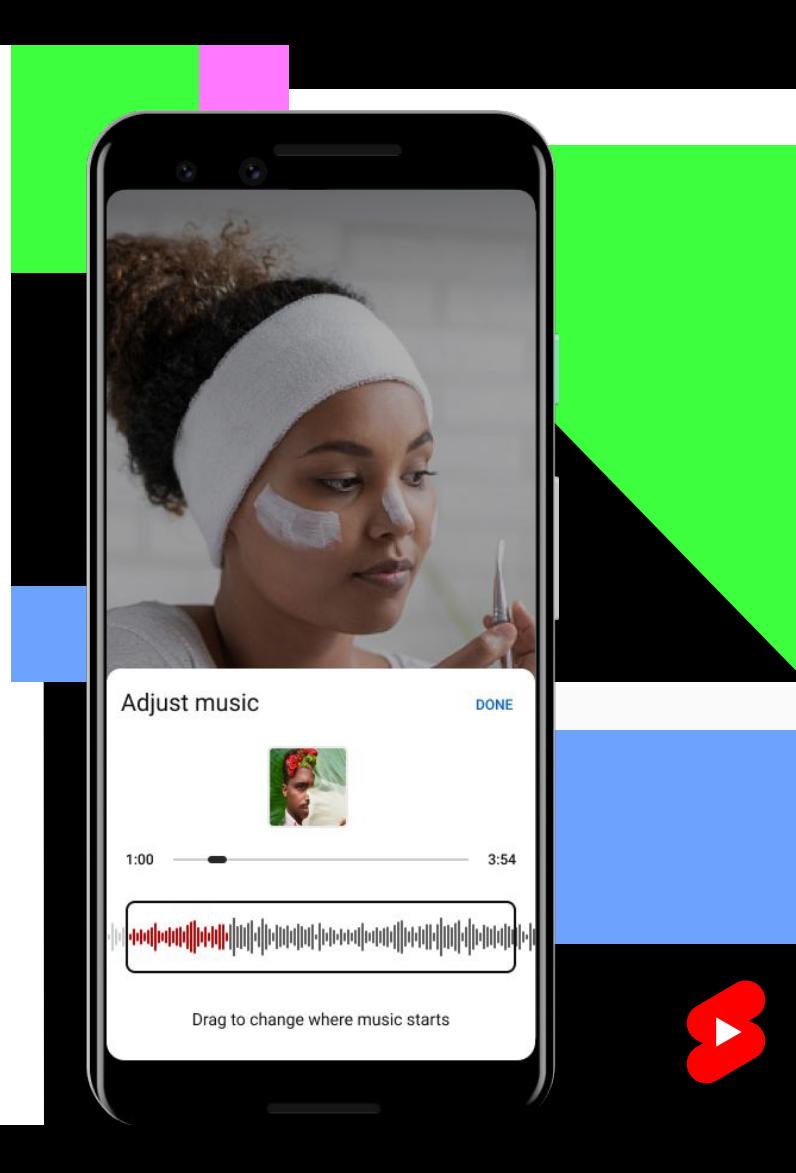

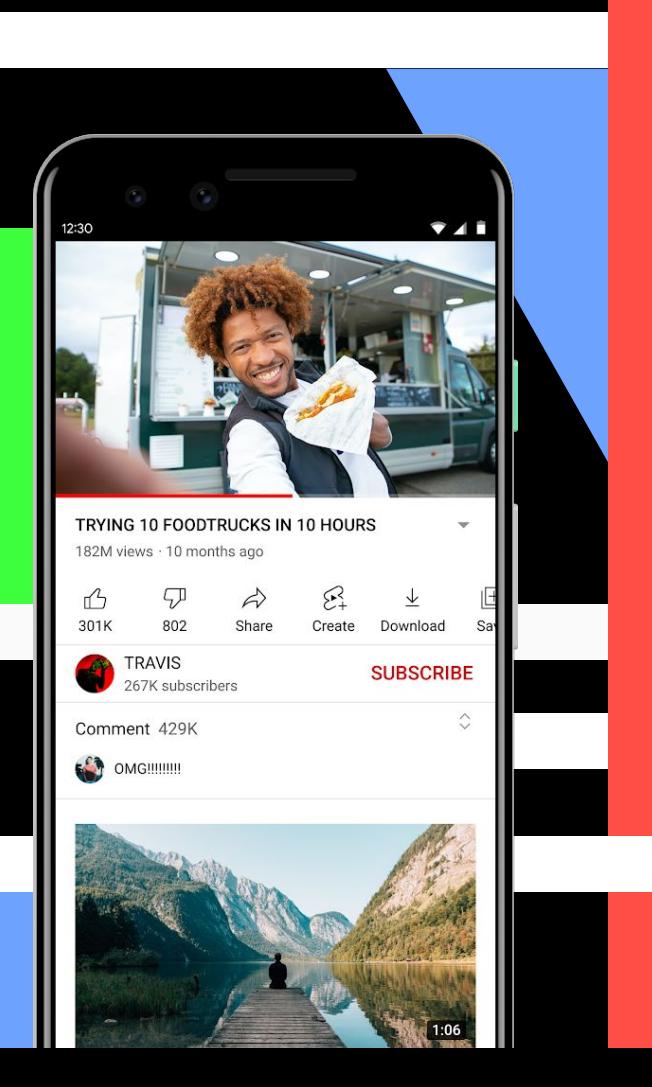

#### Создание: аудио из других роликов

В короткие видео также можно добавлять аудиозаписи из других роликов.

#### Из обычных видео

Нажмите под окном проигрывателя кнопку "Создать" со значком Shorts. Откроется камера, и вы сможете снять короткое видео, используя понравившуюся аудиозапись.

#### Из коротких видео

Нажмите на значок аудио в правом нижнем углу проигрывателя Shorts. Откроется каталог коротких видео, в которых звучит этот трек. Чтобы добавить его в свой ролик, нажмите "Использовать этот звук".

## Продвижение

Мы поддерживаем как начинающих, так и опытных авторов. Надеемся, что короткие видео помогут им расширить аудиторию.

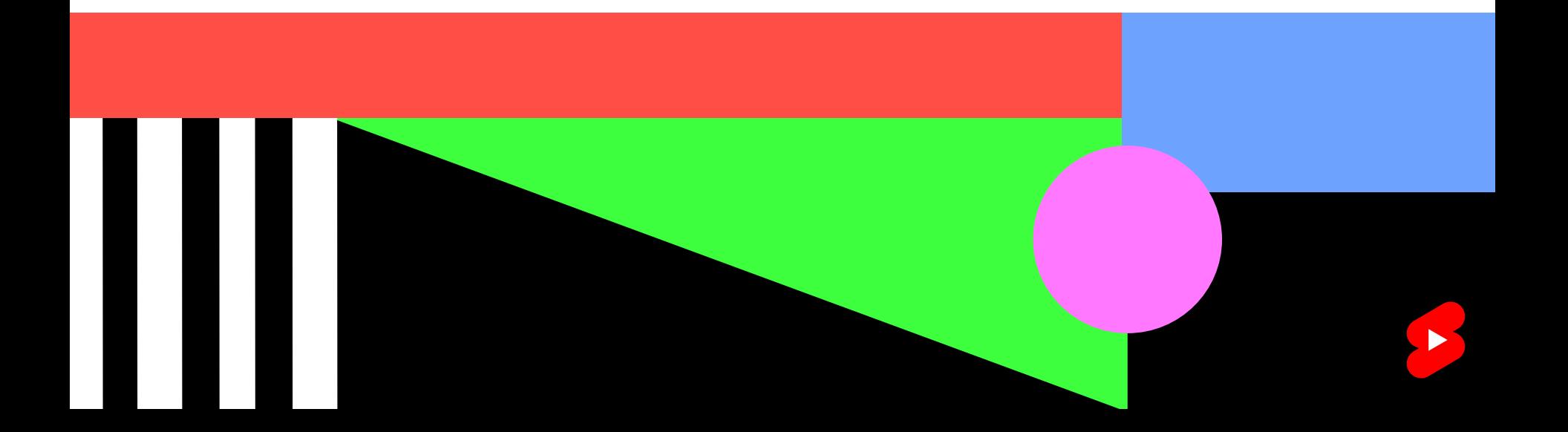

#### Продвижение: разделы с короткими видео

#### 1. Панель навигации

На панели навигации в мобильном приложении есть специальная вкладка - Shorts. Здесь собраны вертикальные видео не длиннее 60 секунд. При этом не важно, были ли они загружены или сняты с помощью наших инструментов.

#### 2. Главная страница и поиск

Раздел с видео Shorts также есть на главной странице и на странице с результатами поиска. Если на вашем канале опубликованы короткие вертикальные видео, добавьте в их название хештег #Shorts. Так они тоже смогут попадать в рекомендации.

#### 3. Страница канала

Как и любой другой контент, короткие видео публикуются на каналах их авторов. Мы уже начали добавлять фильтры, разделы и другие функции, чтобы зрители могли быстро находить ролики в этом формате среди других материалов.

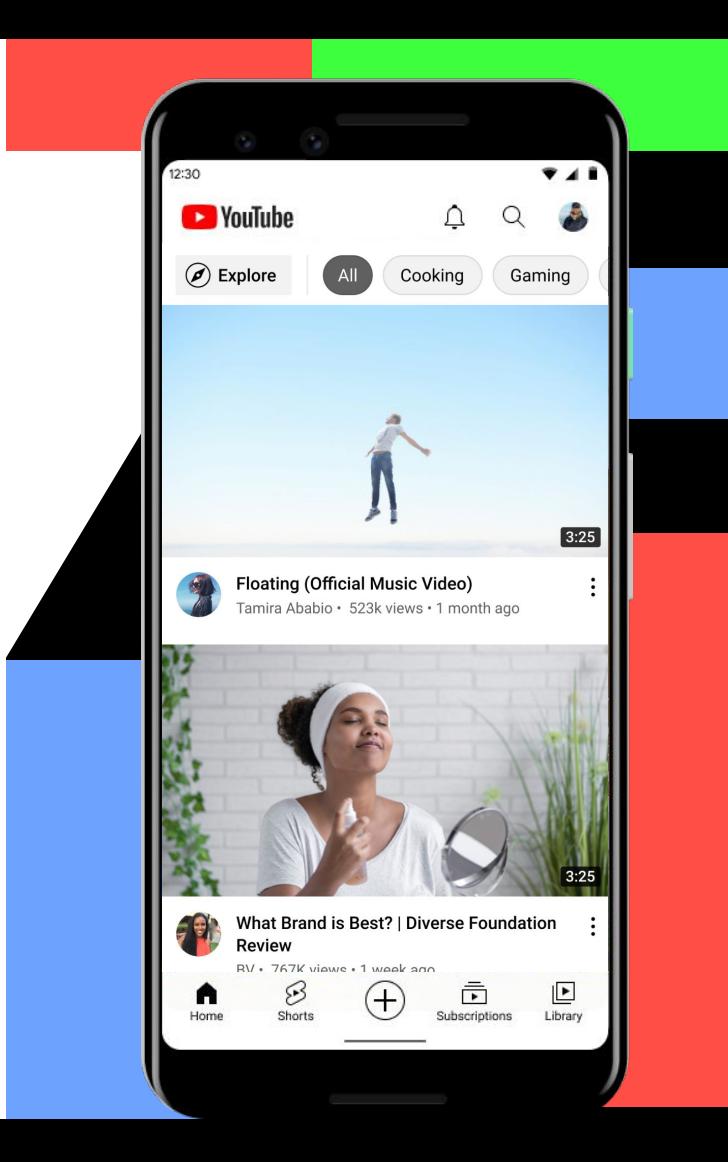

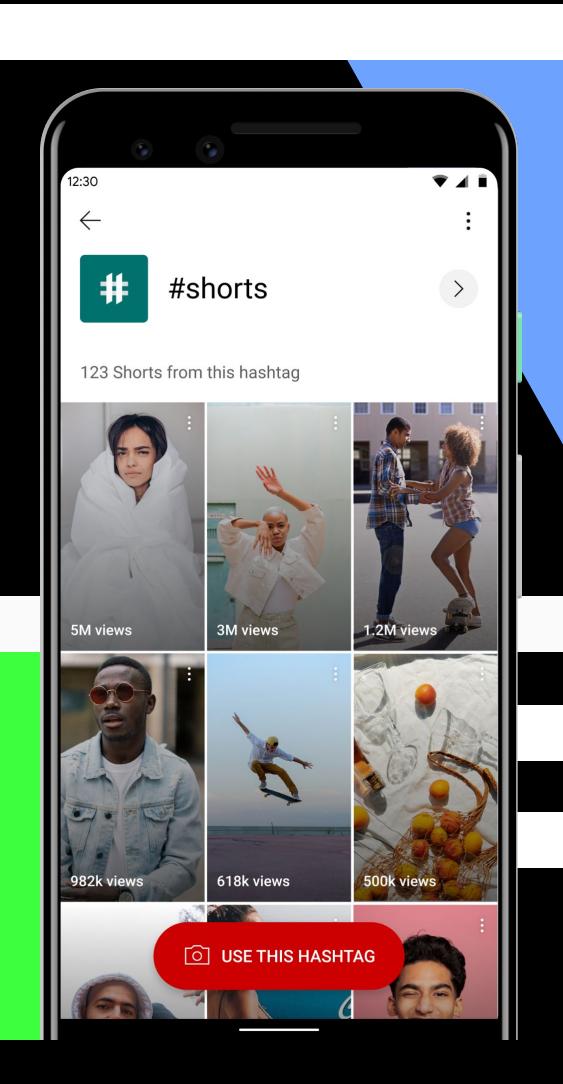

#### Продвижение: поиск похожих видео

Находить короткие видео с определенным треком или хештегом, а также от определенного автора можно одним кликом.

#### 1. С таким же треком

Если вам понравится композиция в коротком видео, нажмите на значок аудио в правом нижнем углу проигрывателя. Откроется подборка других роликов, в которых звучит этот трек. Вы можете добавитþ его и в свое видео.

#### 2. От того же автора

Хотите посмотреть другие видео автора? Коснитесь значка его канала в левом нижнем углу.

#### 3. С таким же хештегом

Нажмите на хештег в названии или описании.

## Советы по созданию коротких видео

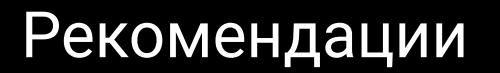

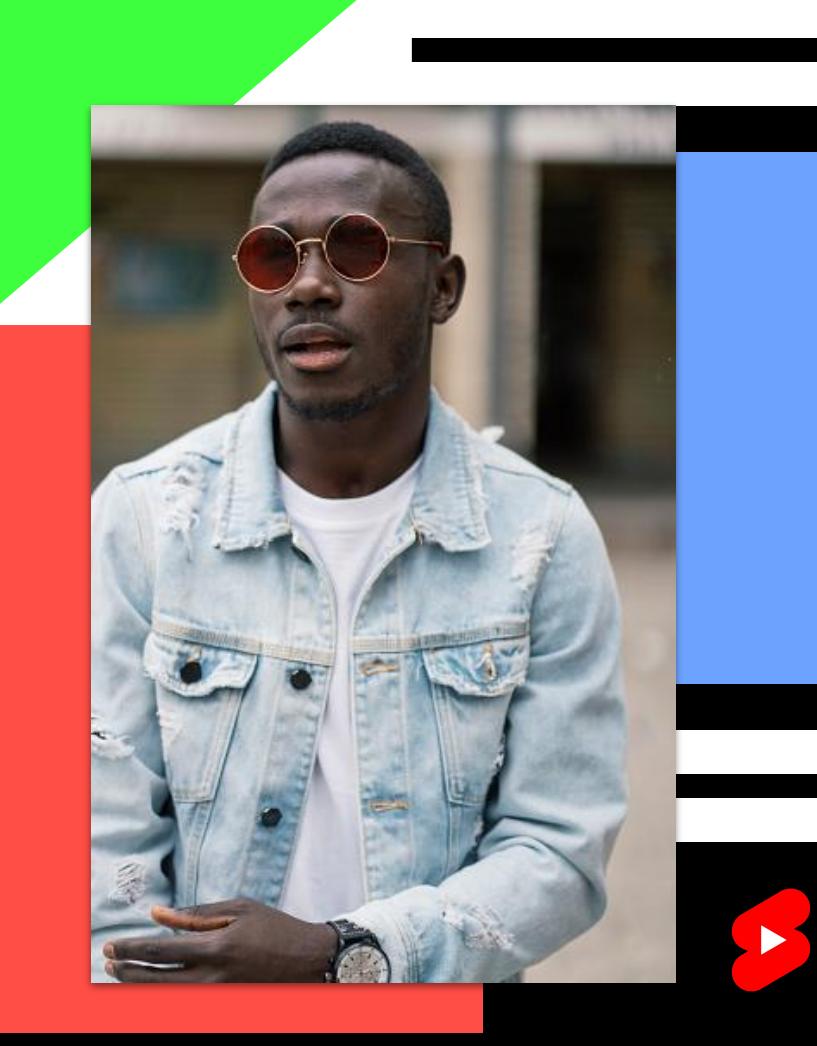

#### Рекомендации: когда публиковать

Продвижение ваших коротких видео не зависит от того, как часто вы их публикуете, поэтому решать только вам. Однако есть несколько ориентиров:

#### Ваше желание

Снимайте короткие видео, когда есть настроение. Только тогда это будет в удовольствие.

#### Ваше время

Ориентируйтесь на свое расписание и график загрузок.

#### Ваша аудитория

Учитывайте то, как часто зрители смогут смотреть ваши короткие видео. Одним авторам оптимально публиковать их несколько раз в неделю, другим - в месяц.

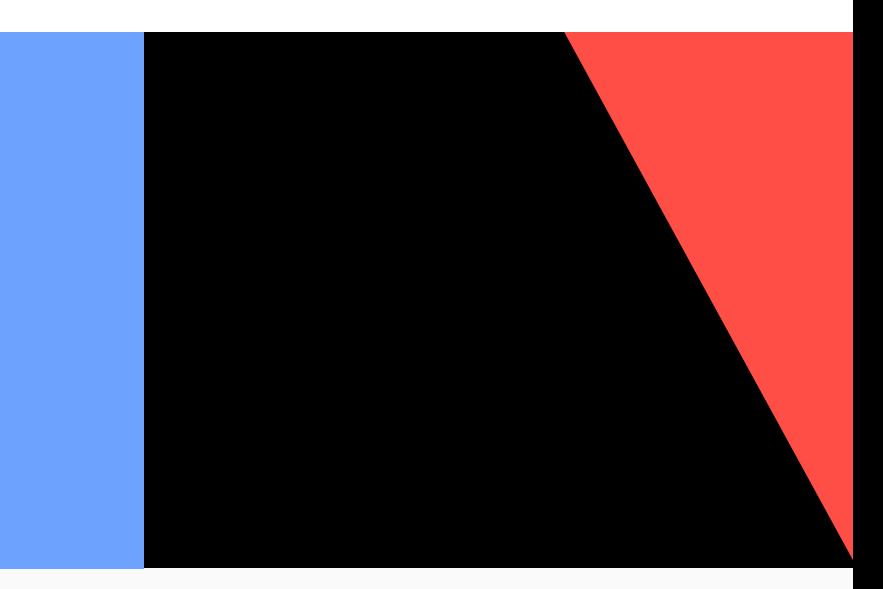

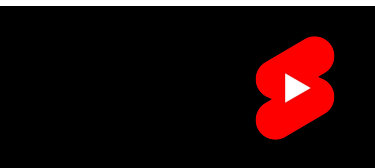

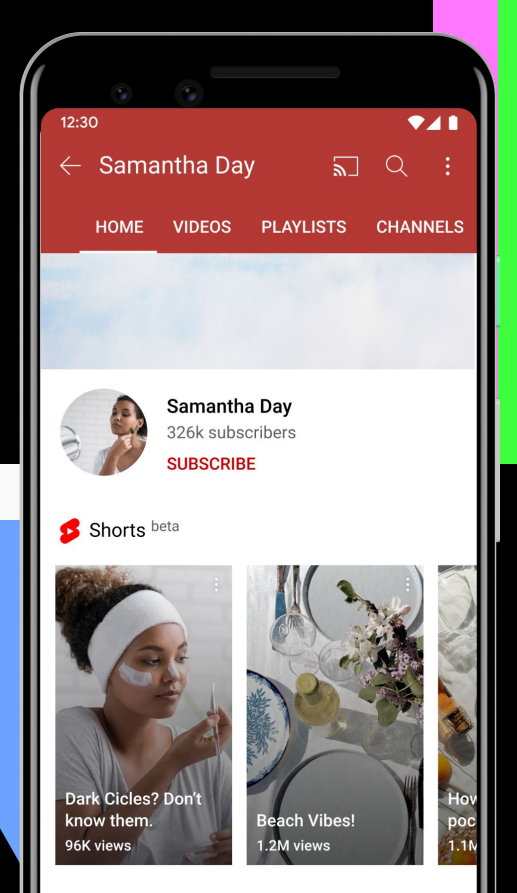

#### **Ilnloads**

#### Рекомендации: где публиковать

Стоит ли создать отдельный канал для коротких видео? Зависит от того, насколько они вписываются в концепцию основного канала. Вот что стоит учитывать:

#### Стиль контента

Если вы думаете, что короткие видео удачно дополнят остальной ваш контент, публикуйте их на основном канале. Если же нет, лучше создать новый.

#### Уведомления

Сообщения о новых коротких видео отправляются не всем подписчикам, у которых включены уведомления, а только тем, кто активно смотрит ролики такого формата.

## Будьте собой

Лучший способ раскрыть творческий потенциал – делать то, что вам действительно нравится. Зрители любят ролики, в которых авторы ведут себя непринужденно и действуют не по сценарию. Нужны идеи? Ориентируйтесь на видео, которые нравятся вам.

### Экспериментируйте

Сделать видео более привлекательным можно и без специального оборудования или дорогого реквизита. Иногда достаточно немного поработать над освещением, выбрать яркий наряд или сменить локацию.

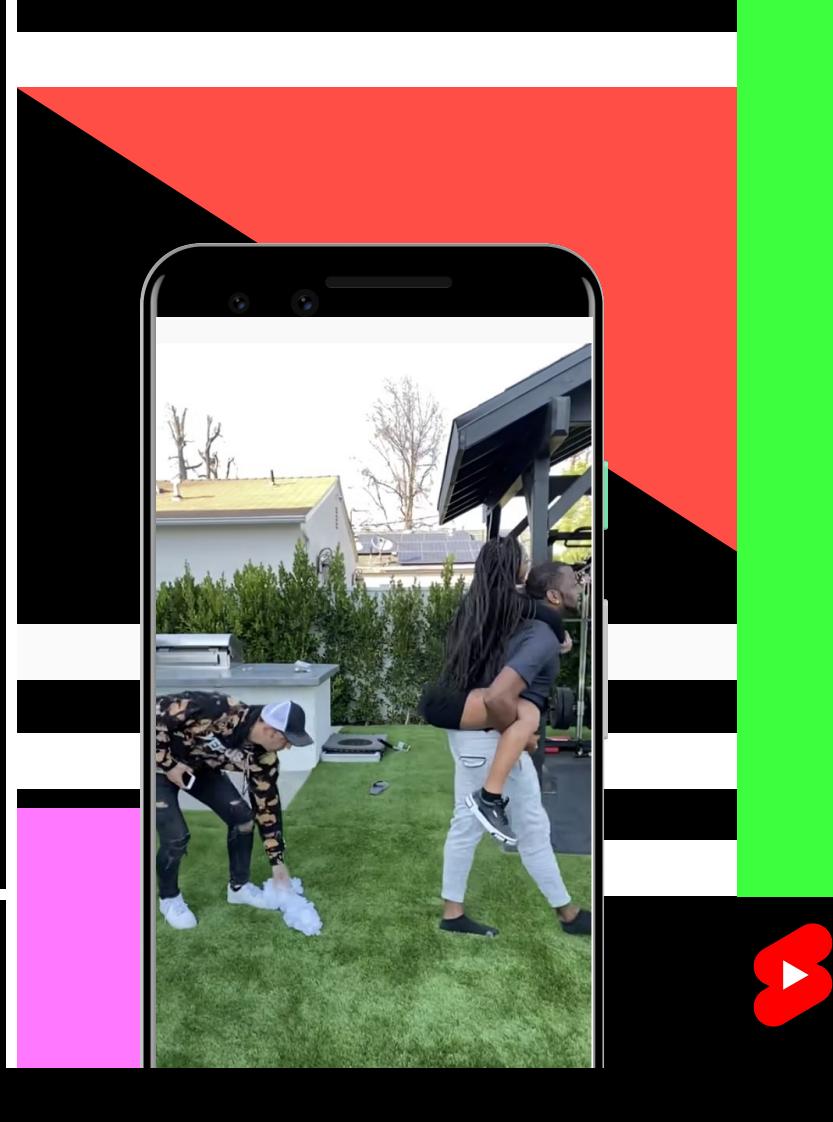

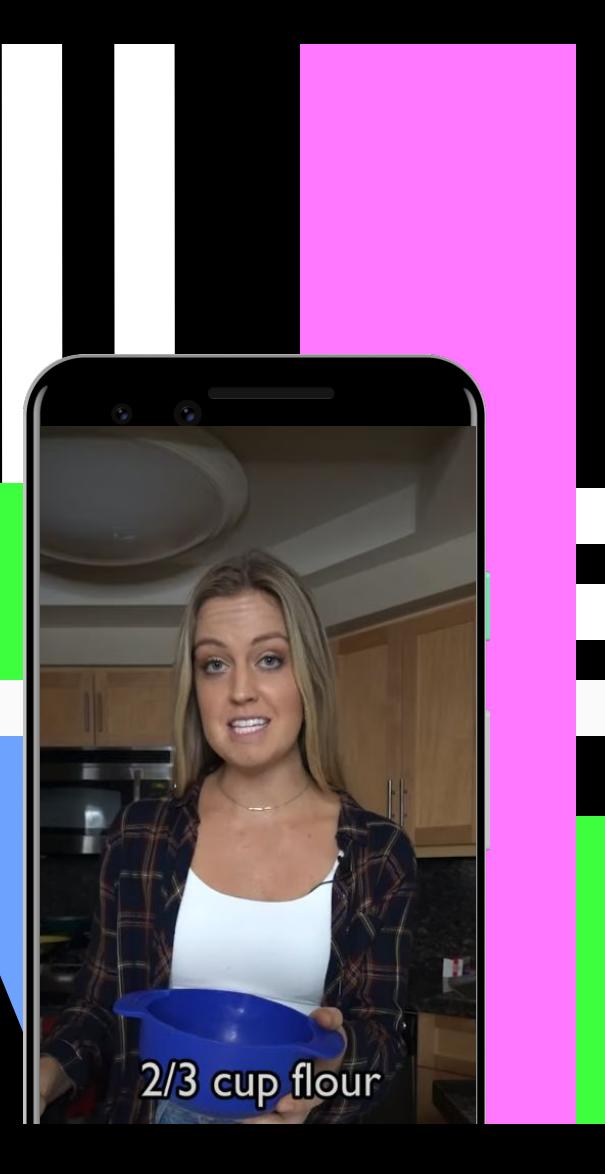

Рекомендации: как заинтересовать зрителей

#### Захватывайте внимание сразу

Эффектный видеоряд, необычный подход к монтажу, популярные треки - все это может вам помочь.

#### Поддерживайте динамику

Важно не только привлечь внимание зрителей, но и удержать его. Обрезайте видео, чтобы в нем не было пауз, чрезмерного смеха и затянутых сцен. Подумайте, как сделать так, чтобы зрителям хотелось смотреть ролик снова и снова.

#### Будьте лаконичны

Обычно зрители не ищут короткие видео специально и просматривают их сразу по несколько. Такие ролики должны быть понятны без контекста. Не стоит разбивать их на несколько частей.

### Не забывайте о сюжете

Рассказать полноценную историю за 60 секунд не так просто. Здесь поможет привычная структура повествования: интригующая завязка, кульминация и развязка.

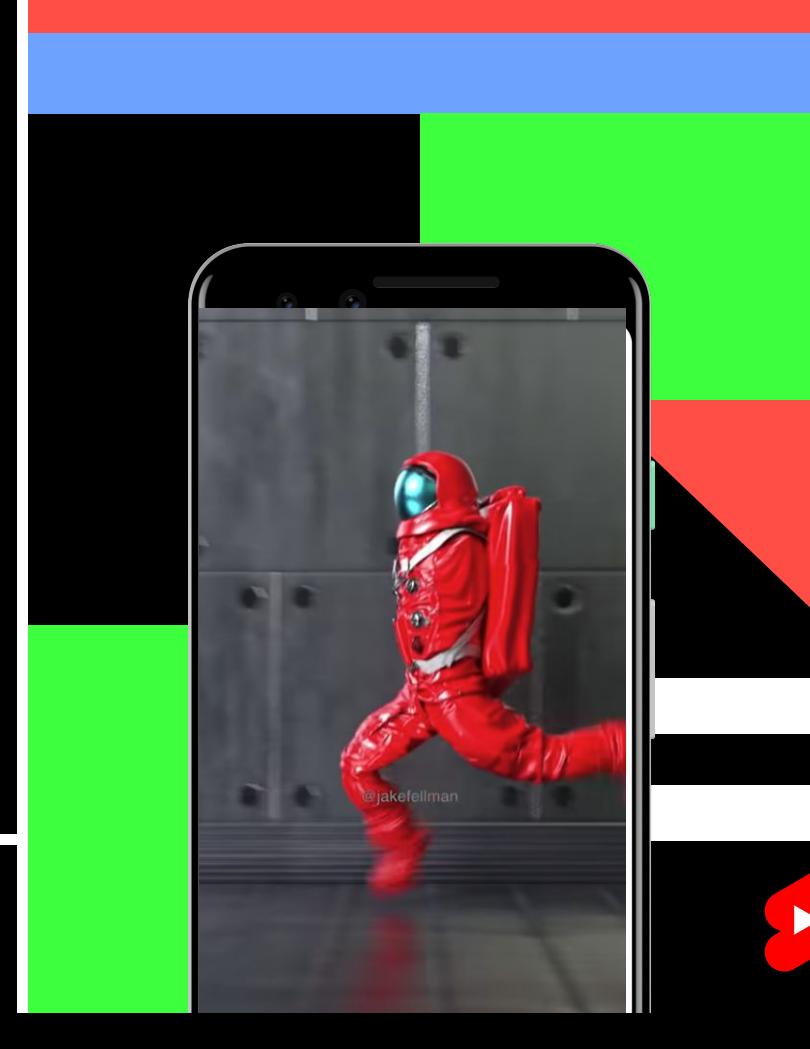

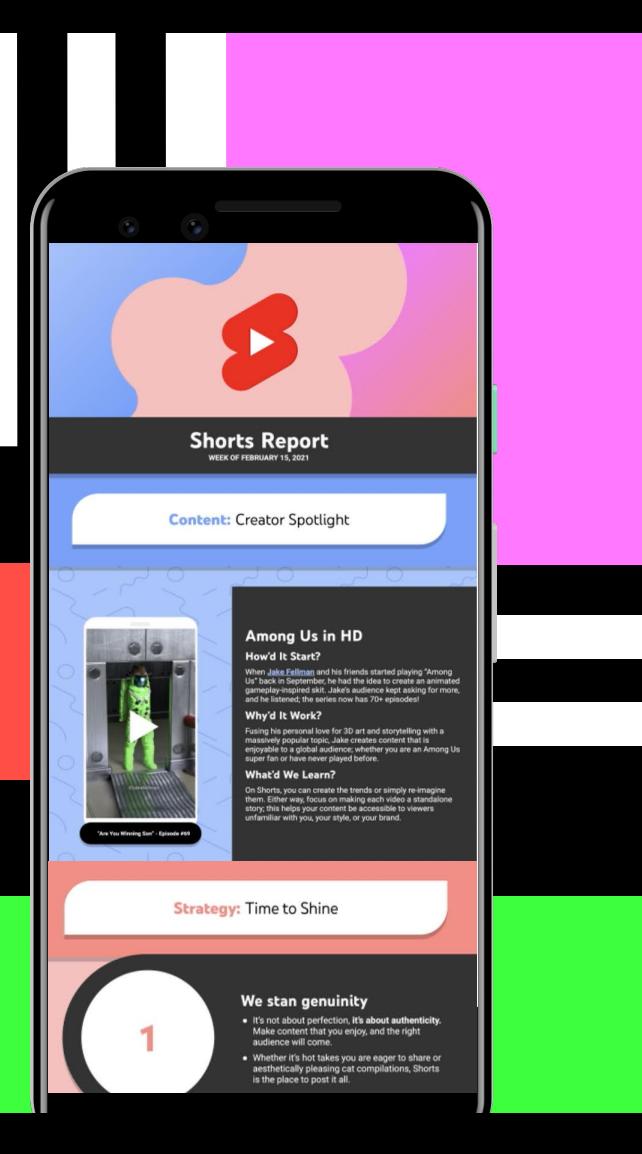

#### Дополнительные ресурсы

#### Рассылка о YouTube Shorts

Хотите узнавать о новых функциях YouTube Shorts и получать полезные советы по созданию коротких видео?

Предлагаем подписаться на нашу рассылку. Мы отправляем ее по электронной почте дважды в месяц.

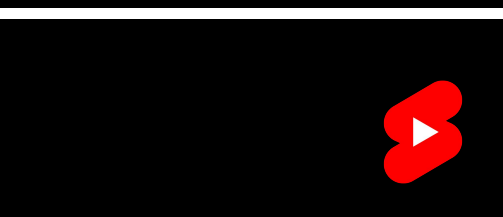

# Спасибо за внимание!

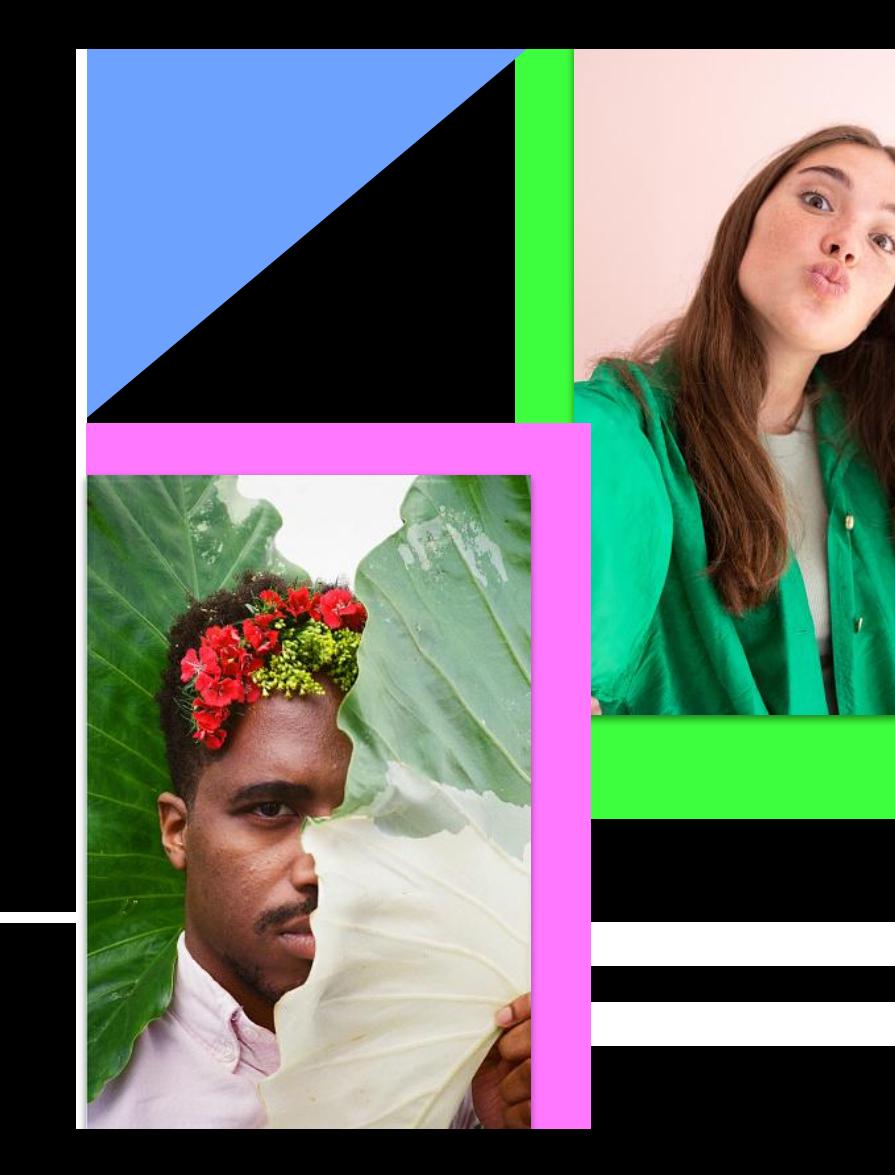